## **JOURNAL OF INNOVATIONS IN SCIENTIFIC AND EDUCATIONAL RESEARCH VOLUME-7 ISSUE-5 (30- May)**

### **PYTHON DASTURLASH TILIDA NUMPY KUTUBXONASI YORDAMIDA SPIRAL MATRITSA YARATISH**

#### **Kurbanklichev Vepa Seyitnazar ogli**

*Nukus Davlat Pedagogika Instituti Fizika-matematika fakulteti Matematika va informatika ta'lim yoʻnalishi 4-kurs talabasi*

**Annotatsiya:** *Ushbu maqolada python dasturlash tilida numpy kutubxonasi yordamida spiral matritsa yaratish haqida ma'lumot berilgan. Python dasturlash tili keng qamrovli boʻlib, bu til juda koʻplab, xususan web dasturlash, kompyuter va mobil qurilmalar uchun dastur ishlab chiqish va web saytning backend qismida foydalaniladi. Numpy kutubxonasi yordamida murakkab hisoblashlarni amalga oshirish mumkin. Shu sababli ham numpy kutubxonasidan foydalana olish muhim.*

**Kalit soʻzlar:** *Python, numpy, kutubxona, paket, ob'yekt, chiziqli algebra, matritsa, spiral matritsa, algoritm, realizatsiya, kvadrat, diskret, algoritm, ideks, dastur*

Numpy Pythonda ilmiy hisoblashlar uchun asosiy paketdir. Bu Python kutubxonasi boʻlib, u koʻp oʻlchovli massiv obyekti, turli hosila ob'yektlari (massivlangan massivlar va matritsalar kabi) va massivlar ustida tezkor operatsiyalar, jumladan, matematik, mantiqiy, shakllarni manipulyatsiya qilish, saralash, tanlash, kiritish/chiqarish uchun tartiblar assortimentini taqdim etadi. Diskret Furye oʻzgarishlari, asosiy chiziqli algebra, asosiy statistik operatsiyalar, tasodifiy simulyatsiya va boshqalar. [1]

Numpy paketining oʻzagida ndarray ob'ekti joylashgan. Bu bir hil ma'lumotlar turlarining n oʻlchovli massivlarini qamrab oladi, koʻplab operatsiyalar ishlash uchun kompilyatsiya qilingan kodda amalga oshiriladi. Numpy massivlari va standart Python ketma-ketliklari oʻrtasida bir nechta muhim farqlar mavjud:

Numpy massivlari Python roʻyxatlaridan farqli oʻlaroq (dinamik ravishda oʻsishi mumkin) yaratilayotganda qat'iy belgilangan hajmga ega. Ndarray oʻlchamini oʻzgartirish yangi massivni yaratadi va asl nusxani oʻchiradi.

Numpy massividagi elementlarning barchasi bir xil turdagi ma'lumotlarga ega boʻlishi kerak va shuning uchun xotirada bir xil oʻlchamda boʻladi. [2]

Numpy massivlari katta miqdordagi ma'lumotlar bilan ilg'or matematik va boshqa turdagi operatsiyalarni osonlashtiradi. Odatda, bunday operatsiyalar Pythonning oʻrnatilgan ketma-ketliklaridan foydalanish mumkin boʻlganidan koʻra samaraliroq va kamroq kod bilan amalga oshiriladi. [3]

Numpyda matritsalar yaratish – bu ikki oʻlchovli massivlar yaratish demakdir. = Spiral matritsa – kirish sifatida N qator va M ustundan iborat ikki oʻlchovli massivni oladi va bu matritsaning elementlarini spiral tartibda chop etadi. Bunda elementlar 1 dan boshlanib N ∙ M gacha davom etadi.

Masalan, uch oʻlchamli kvadrat spiral matritsa:

### **JOURNAL OF INNOVATIONS IN SCIENTIFIC AND EDUCATIONAL RESEARCH VOLUME-7 ISSUE-5 (30- May)**

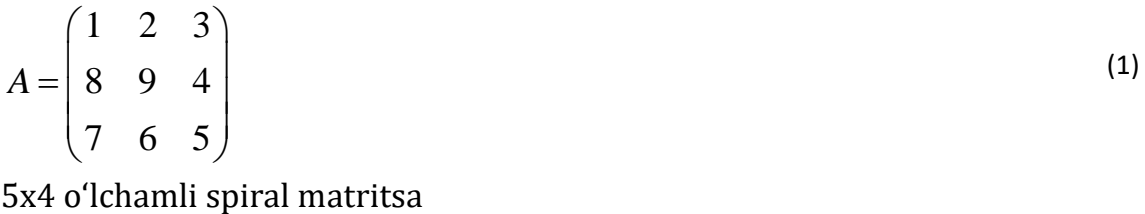

 $\begin{pmatrix} 1 & 2 & 3 & 4 \\ 14 & 15 & 16 & 5 \end{pmatrix}$  $|14 \t15 \t16 \t5|$  $B = 1320176$  $\begin{bmatrix} 13 & 20 & 17 & 0 \\ 12 & 19 & 18 & 7 \end{bmatrix}$  $\begin{bmatrix} 12 & 19 & 18 & 7 \\ 11 & 10 & 9 & 8 \end{bmatrix}$ 

Spiral kirish matritsasining yuqori chap burchagidan boshlanadi va soat yoʻnalishi boʻyicha ushbu matritsaning markaziga aylanib, elementlarni chop etadi. Odatda matritsaning spiral ekanligini bildirish maqsadida natural sonlar ketmaketligidan foydalaniladi.

Spiral matritsani yaratish algoritmi. Dastlab, massivning burchak nuqtalari indekslarini oʻz ichiga olgan toʻrtta oʻzgaruvchi yaratamiz.

Algoritm massivning yuqori chap burchagidan boshlanadi va birinchi qatorni chapdan oʻngga toʻldiradi. U butun qatorni kesib oʻtgandan soʻng, uni qayta koʻrib chiqishning hojati yoʻq, shuning uchun yuqori burchak indeksini oshiriladi.

U tugallangach, eng oʻngdagi ustunni yuqoridan pastga aylantiradi. Shunga qaramay, bu tugallangandan soʻng, eng oʻng ustunni qayta koʻrib chiqishning hojati yoʻq, shuning uchun u oʻng burchak indeksini kamaytiradi.

Keyinchalik, algoritm eng pastki qatorni kesib oʻtadi va keyin pastki burchak indeksini kamaytiradi.

Nihoyat, algoritm eng chap ustunni kesib oʻtadi va bajarilgandan soʻng chap burchak indeksini oshiradi.

Bu chap indeks oʻng indeksdan kattaroq boʻlguncha va yuqori indeks pastki indeksdan kattaroq boʻlguncha davom etadi.

Realizatsiya. Huddi shu algortim asosida python dasturlash tilida dastur kodini yaratamiz:

import numpy as np def spiral matritsa $(N, M)$ : # NxM oʻlchamli spiral matritsa yaratuvchi funksiya  $m = np{\text .}zeros((N, M), dtype=int)$ yuqori, past  $= 0$ , N-1 chap, ong =  $0$ , M-1 n = 1 while yuqori <= past and chap <= ong: for i in range(chap, ong  $+1$ ): m[yuqori][i] = n  $n + = 1$ yuqori += 1 for i in range(yuqori, past  $+1$ ):

(2)

# **JOURNAL OF INNOVATIONS IN SCIENTIFIC AND EDUCATIONAL RESEARCH VOLUME-7 ISSUE-5 (30- May)**

```
m[i][ong] = nn += 1ong -1if yuqori <= past:
for i in range(ong, chap -1, -1):
m[past][i] = nn += 1past = 1if chap \leq ong:
for i in range(past, yuqori - 1, -1):
m[i][chap] = nn += 1chap += 1return m
N = int(input('N=')))M = int(input('M='))spiral_array = spiral_matritsa(N, M)print(spiral_array)
```
Visual Studio Code dasturida yuqordagi kodni yozib Run buyrugʻi yordamida dasturning ishlashini tekshirib koʻrishimiz mumkin (1-rasm):

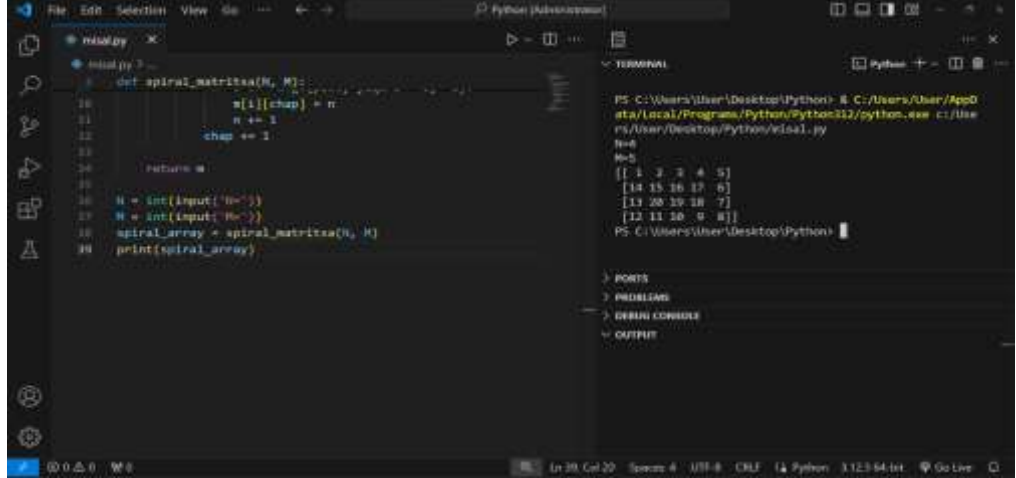

1-rasm. Visual Studio Code dasturida spiral matritsa dasturi

Bu yerda N va M butun sonlari foydalanuvchidan soʻraladi va natijada NxM oʻlchamli spiral matritsa chiqadi.

### **FOYDALANILGAN ADABIYOTLAR:**

- 1. Python for Data Analysis Wes McKinney
- 2. NumPy 1.5 Ivan Irdis
- 3. SciPy and NumPy
- 4. [https://numpy.org/doc/stable/user/absolute\\_beginners.html](https://numpy.org/doc/stable/user/absolute_beginners.html)
- 5.<https://www.educative.io/answers/spiral-matrix-algorithm>